# **ПРОГРАММА ONLINE-КУРСА**

**ПРОДОЛЖИТЕЛЬНОСТЬ КУРСА:** 5 рабочих дней (20 академических часов с преподавателем).

**ВРЕМЯ ЗАНЯТИЙ:** с 9:30 до 13:30 по московскому времени.

**\***Время может изменяться как в меньшую, так и в большую сторону, в зависимости от количества слушателей и вопросов.

## **1. НАЗНАЧЕНИЕ КУРСА**

Курс позволяет специалистам любого уровня в теории и на практике освоить навыки развертывания и эксплуатации DATAREON PLATFORM.

## **2. ТЕМЫ КУРСА**

- Общие вопросы и схема работы
- Инструменты развертывания
- Ключевые объекты конфигурации
- Возможности для диагностики и мониторинга состояния компонентов
- Инструментарий подключения систем на различных программных платформах

## **3. ПО ОКОНЧАНИЮ КУРСА СЛУШАТЕЛЬ ОСВОИТ СЛЕДУЮЩИЕ БАЗОВЫЕ НАВЫКИ**

- Развертывания и администрирования DATAREON PLATFORM
- Настройки в DATAREON PLATFORM базового интеграционного взаимодействия систем на различных программных платформах
- Настройки маршрутизации и простой трансформации данных в DATAREON PLATFORM
- Создания простых бизнес процессов для различных сценариев взаимодействия между системами
- Проведения диагностики и нахождения корня проблемы при возникновении ошибок

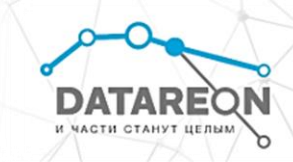

## **4. ТРЕБОВАНИЯ К СЛУШАТЕЛЮ**

- Опытный пользователь ОС Windows
- Базовые знания о СУБД
- Желательны базовые знания о программировании в 1С. Код 1С, используемый в курсе, предоставляется на занятии.
- Базовые знания о REST API

## **5. ПРОГРАММА ОБУЧЕНИЯ**

#### **ЗАНЯТИЕ 1**

**Возможности продукта. Компоненты и их лицензирование. Установка Datareon Plaform. Понятие диагностика и уровни логирования данных. Возможные схемы передачи данных. Разнице между процессами и маршрутами.**

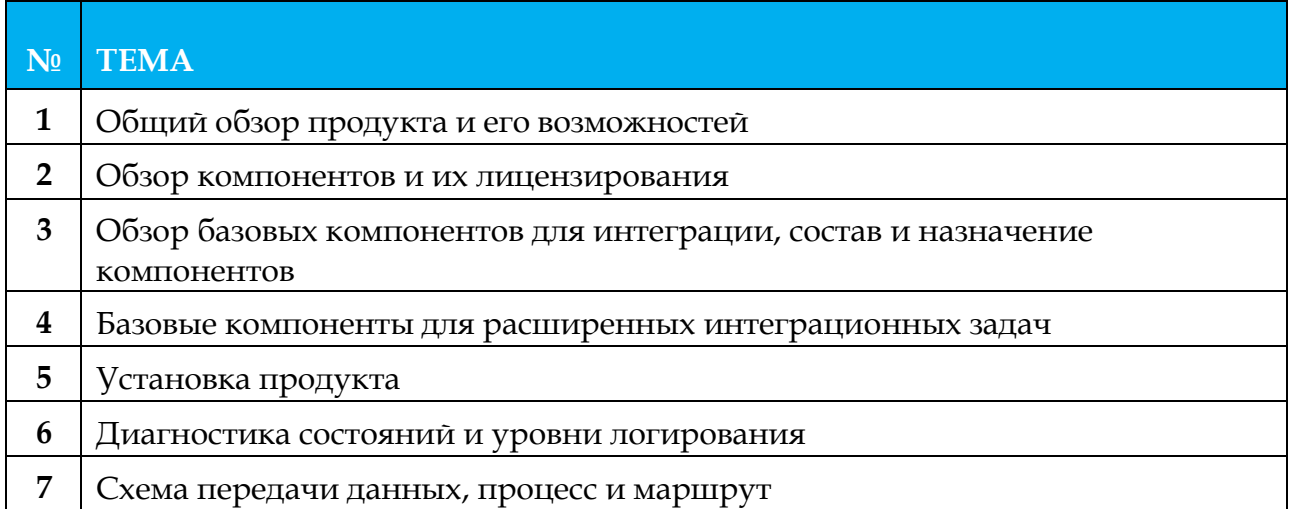

По итогам занятия слушатели получат общее представление о продукте, узнают о базовых и дополнительных компонентах платформы, узнают, как они лицензируются. Установят DATAREON PLATFORM на свою машину, узнают, как диагностировать систему, разберут общую схему передачи сообщений по DATAREON PLATFORM.

#### **ЗАНЯТИЕ 2**

**Процессы обработки сообщений. Возможные трансформации, на основе чего они работают и как их создать и применить. Раскроем тему маршрутов и процессов.**

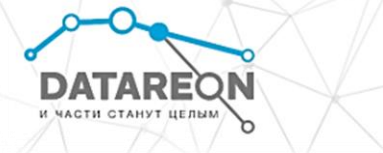

**Расскажем основе чего они определяются, как в них использовать различные переменные и как задавать различные условия отправки.**

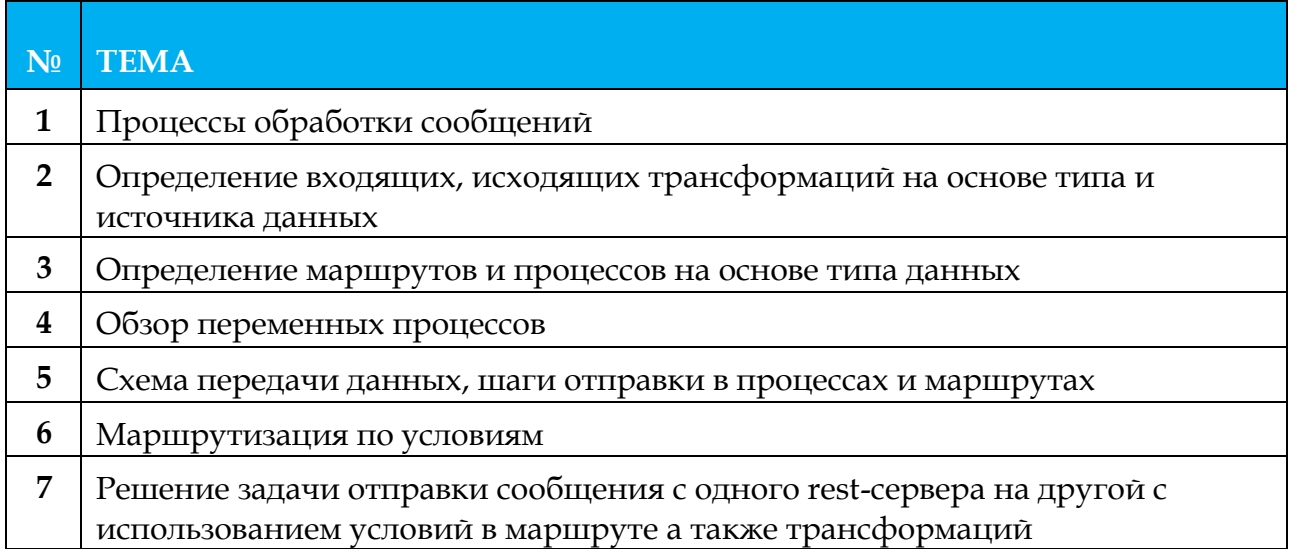

По итогам занятия слушатели углубят знания по процессам обработки сообщений в DATAREON PLATFORM, узнают какие бывают трансформации и как настраивать простые входящие трансформации. Углубят познания в маршрутах и процессах. Решат задачу по отправке сообщения с одного rest-сервера на другой с использованием условий в маршруте, а также трансформаций.

## **ЗАНЯТИЕ 3**

**Взаимодействие Platform с 1С. Подключение базы 1С к установленной Datareon Platform, разбор порядка передачи сообщений между системами. Понятие обработчик для 1С, для чего он нужен. Генерация входящих и исходящих обработчиков на основе простого справочника. Расскажем, что такое функции 1С, и где они могут использоваться. Настройка кейса с интеграцией двух баз 1С с помощью Datareon Platfrorm.**

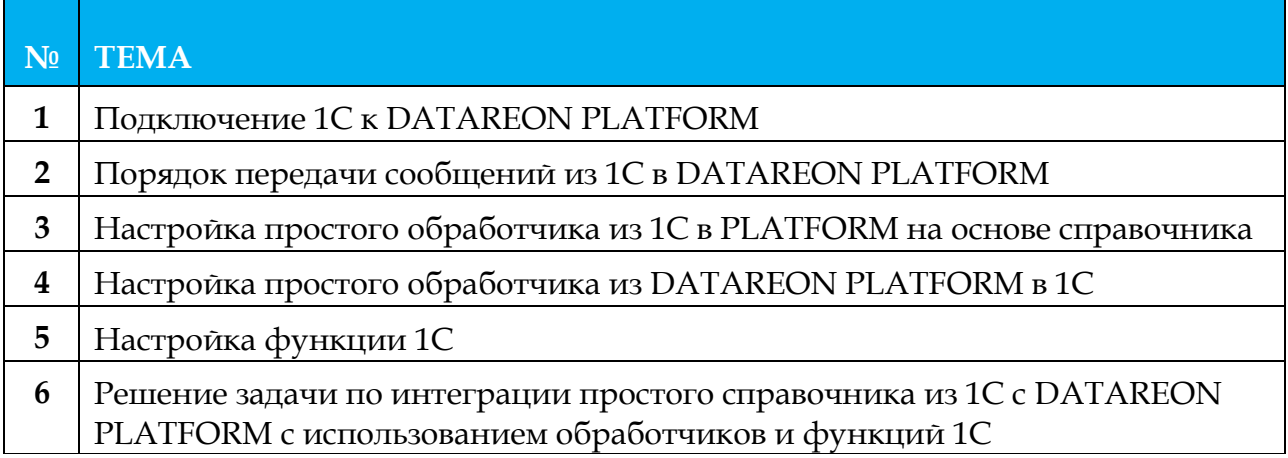

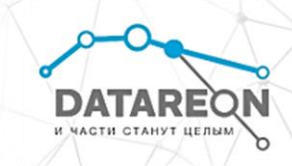

По итогам занятия слушатели получат знания о том, как подключить 1С к DATAREON PLATFORM, разберут процессы передачи сообщений при взаимодействии 1С с DATAREON PLATFORM, получат знания о том, как генерировать простые обработчики на основе справочника из 1С, узнают, как работать с функциями. Также слушатели настроят кейс по взаимодействию двух 1С с Platform, отправят данные из одного справочника в другой.

# **ЗАНЯТИЕ 4**

**Стандартные веб-коннекторы в Datareon Platform, их возможности. Настройка веб-сервиса «как клиент», а также «Расширенный Rest». Решение задачи по интеграции двух веб-сервисов. Отправка сообщения из одного в другой с различными условиями.** 

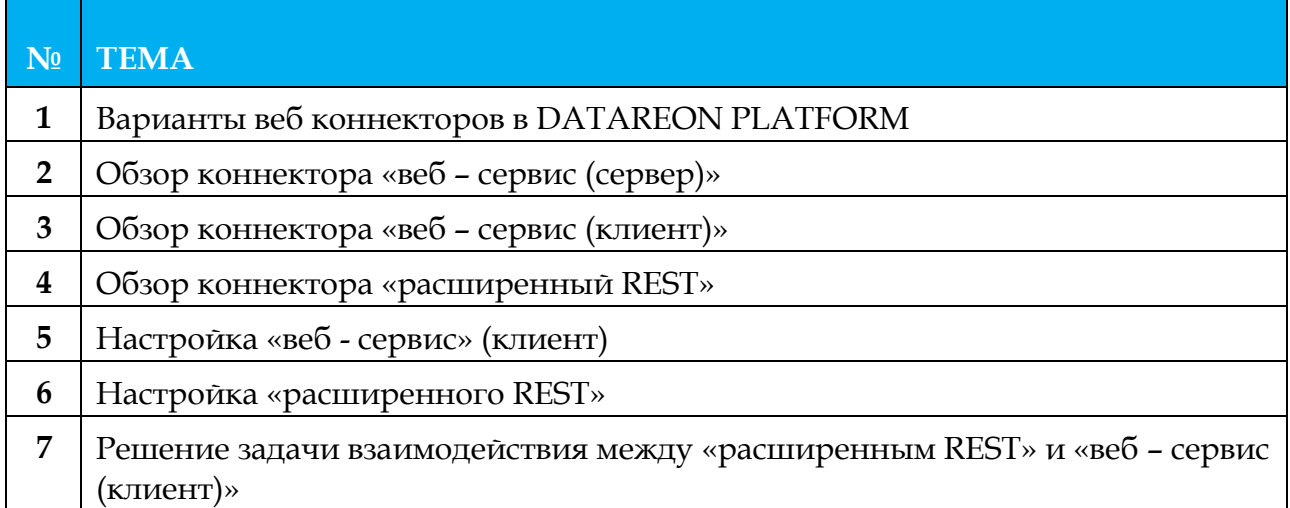

По итогам занятия слушатели углубят знания о веб-коннекторах в DATAREON PLATFORM, разберутся в том, как происходит их взаимодействие с DATAREON PLATFORM. Настроят все варианты стандартных веб-коннекторов, которые имеются в DATAREON PLATFORM.

#### **ЗАНЯТИЕ 5**

**Взаимодействие Datareon Platform с СУБД. Подключение MS SQL к Datareon Platform. Разбор, какие бывают обработчики для СУБД. Настройка простого обработчика с помощью конструктора запросов, а также написание пользовательского запроса к СУБД в обработчике**

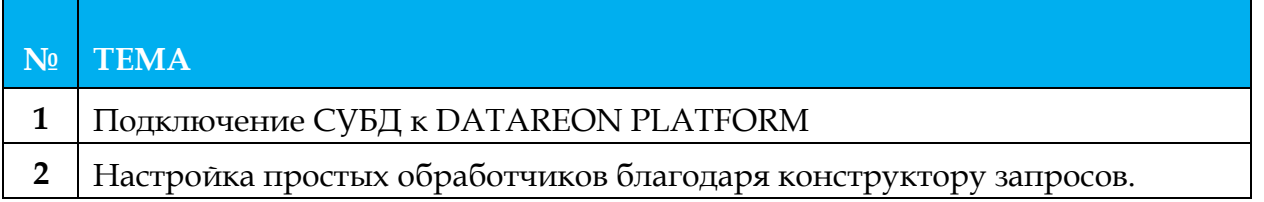

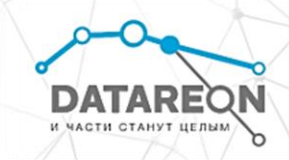

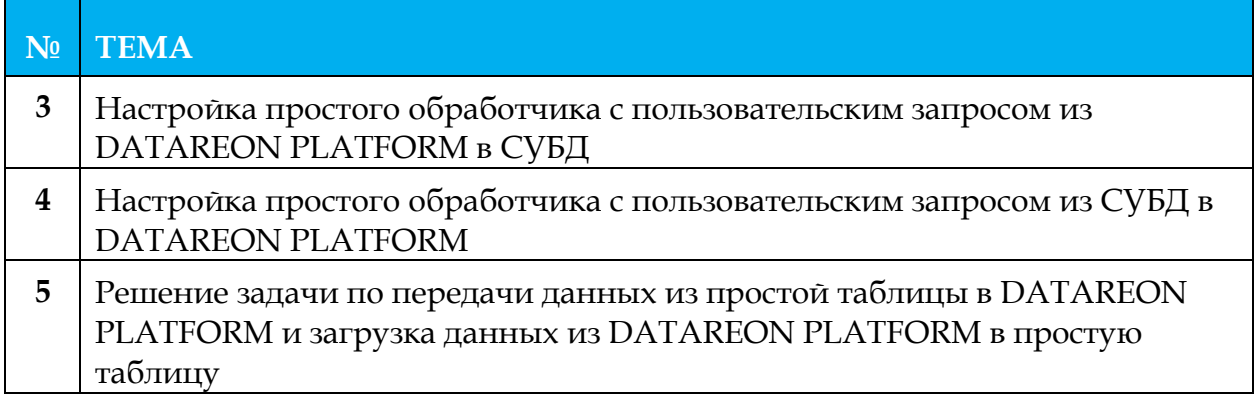

По итогам занятия слушатели получат общее представление о работе DATAREON PLATFORM c СУБД, научаться использовать обработчики на основе конструктора запросов и простых пользовательских запросов. Решат задачу по записи данных в таблицу из DATAREON PLATFORM, а также получат данные из таблицы в DATAREON PLATFORM.

## **6. Организационные вопросы**

6.1. Не менее, чем за три дня до начала курса, все слушатели получают на e-mail, указанный прирегистрации на курс, два письма:

- С инструкциями по проведению обучения, расписанием занятий и ссылками на подключение ксервису проведения вебинаров (виртуальному учебному классу).
- Ссылками на дистрибутив DATAREON PLATFORM, инструкциями по установке необходимогопрограммного обеспечения.

6.2. До начала обучения слушатель самостоятельно производит установку программногообеспечения, согласно приложенной инструкции (см. пункт 6.1.2).

6.3. В день проведения обучений, в указанное время, слушатель подключается по ссылкам квиртуальному учебному классу (см. пункт 6.1.1).

6.4. В процессе прохождения курса, слушателям дается практическое домашнее задание, котороенеобходимо выполнить до начала следующего занятия.

# **7. МИНИМАЛЬНЫЕ СИСТЕМНЫЕ ТРЕБОВАНИЯ К АППАРАТНОМУОБЕСПЕЧЕНИЮ РАБОЧЕЙ СТАНЦИИ СЛУШАТЕЛЯ**

- Двухъядерный процессор с тактовой частотой 2,5 ГГц или выше
- ОЗУ объемом от 8 Гб

DATAREOI СТИ СТАНУТ ЦЕЛЫМ

- Не менее 30 ГБ свободного места и современный SSD, HDD со скоростью вращения шпинделяот 10000 Об/мин
- Доступ в интернет от 100 Мбит/сек

## **8. ПО ЛЮБЫМ ВОПРОСАМ, СВЯЗАННЫМ С ОБУЧЕНИЕМ,ВЫ МОЖЕТЕ ОБРАТИТЬСЯ В ОРГКОМИТЕТ**

**ПО ТЕЛЕФОНУ:** +7 (495) 280-08-01 **ПО E-MAIL:** [EDU@datareon.ru](mailto:EDU@datareon.ru)